## **ИСПОЛЬЗОВАНИЕ QR-КОДА КАК СРЕДСТВА ПОВЫШЕНИЯ МОТИВАЦИИ ОБУЧАЮЩИХСЯ НА УРОКАХ РУССКОГО ЯЗЫКА Куличкина А.Е.**

*Куличкина Алина Елизаровна – педагог дополнительного образования, методист, Отдел по учебно-воспитательной работе и дополнительному образованию детей, Автономное учреждение дополнительного профессионального образования Институт новых технологий Республики Саха, г. Якутск*

*Аннотация: в статье рассматривается метод использования QR-кода во время дистанционных занятий по русскому языку.*

*Ключевые слова: информационные технологии, использование QR-кода, повышение мотивации обучающихся, сканирующее устройство, мобильное приложение.* 

Сегодня развитие информационных технологий не стоит на месте. Гаджеты прочно вошли в нашу жизнь и стали ее неотъемлемой частью. Нередко бывает, что ученики осведомлены о новинках электронного мира лучше, чем педагог; их умение схватывать на лету IT-новинки и использовать их в повседневности удивляет. С одной стороны, это хорошо, так как умение обращаться с техникой – это требование времени, а с другой стороны, педагогу становится сложнее заинтересовать ученика, втянуть в учебный процесс, мотивировать на дальнейшее познание предмета. Ученику кажется, что при наличии Интернета, он сможет найти ответ на любой вопрос, не сознавая, что некоторые знания и навыки необходимо закреплять. Подобный расклад вещей держит педагога в тонусе и постоянном поиске новых идей и форм подачи темы. Результатом одного из таких поисков стало использование QR-кода на уроках.

«QR-код – это матричный двумерный код. В отличие от штрих-кода, который сканируют тонким лучом, он определяется датчиком или камерой смартфона как двумерное изображение. Три квадрата в углах изображения и меньшие синхронизирующие прямоугольники позволяют нормализовать размер изображения и его ориентацию, а также угол, под которым датчик расположен к поверхности изображения. Точки переводятся в двоичные числа с проверкой по контрольной сумме» [3].

Огромный плюс QR-кода — это лёгкость в распознавании. Посредством сканирующего устройства можно легко распознать зашифрованное сообщение. Это дает возможность использовать подобные коды в торговле, производстве, логистике и т.д. Несомненным достоинством QR-кода является простота создания. Это позволяет создавать свои зашифрованные коды и использовать их на различных уроках. Любой урок можно украсить и разнообразить подобным методом, а впоследствии можно научить учащихся делать самим такие коды на практических занятиях.

Конструирование QR-кода можно превратить в увлекательное занятие. На сегодняшний день существует множество специальных агрегаторов, с помощью которых создаются подобные коды. Например, одним из таких сервисов является онлайн-сервис [2]. Данный сервис дает возможность закодировать любой текст, ссылку на сайт, визитную карточку, SMS-сообщение. Зашифрованная информация может быть расшифрована с помощью смартфона или планшета с установленным приложением.

Для создания QR-кода необходимо провести следующие действия:

1. Пройдите на сайт http://www.qrcoder.ru.

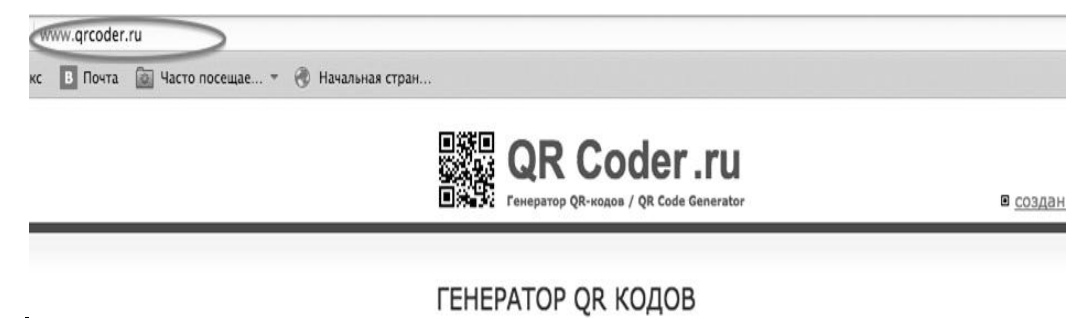

*Рис. 1. Вид приложения*

2. Введите слово, число или текст, который вы бы хотели зашифровать, в специальное окошко:

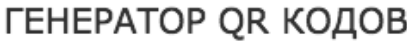

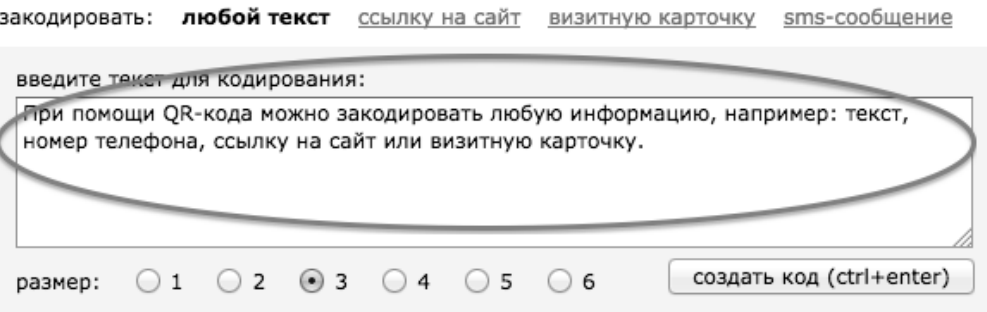

*Рис. 2. Поле для введения текста*

Выберите размер кода, который вам необходим, выбрав цифру от 1 до 5. Чем больше цифра, тем больше будет размер вашего QR-кода.

3. Нажмите на кнопку «создать код (ctrl+enter)».

## ГЕНЕРАТОР QR КОДОВ

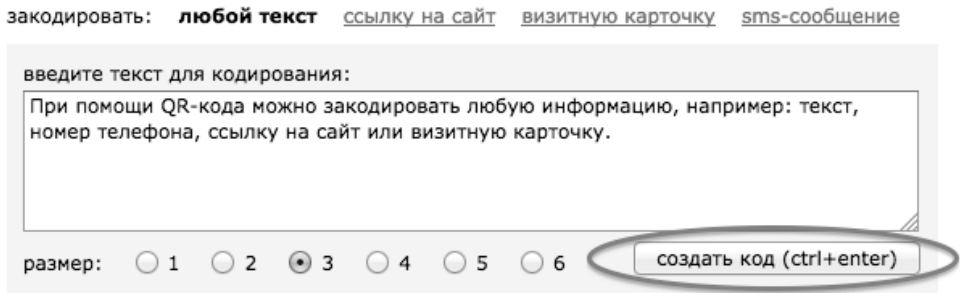

*Рис. 3. Клавиша для создания кода*

4. С правой стороны экрана появится ваш QR-код.

ГЕНЕРАТОР ОК КОДОВ

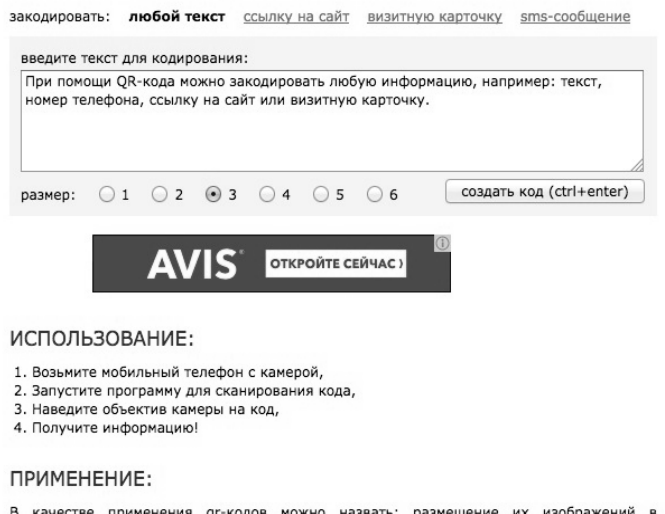

В качестве применения дг-кодов можно назвать: размещение их изображений в интернете, нанесение на визитные карточки, футболки, рекламные вывески и многое ADVTOE.

*Рис. 4. Созданный QR-код*

5. Сохраните QR-код в качестве изображения.

## ЧТО ТАКОЕ QR-КОД:

QR код «QR - Quick Response - Быстрый Отклик» - это си код «кат-синок певропы» - выстрый ширихкод (бар-код), предоставляющий<br>двухмерный штрихкод (бар-код), предоставляющий<br>информацию для быстрого ее распознавания с

При помощи QR-кода можно закодировать любую информацию, например: текст, номер телефона, ссылку на сайт или визитную карточку.

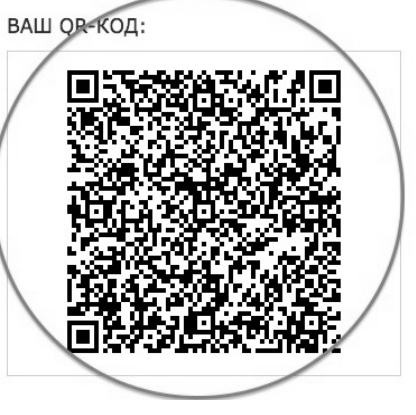

6. Наведя на данный QR-код смартфон или планшет с установленной программой считывания кодов, вы сможете прочитать зашифрованный текст.

7. Приложение, считывающее QR-коды можно скачать через Play-market (Android) или App Store (MacOS).

QR-коды можно использовать на различных этапах урока, в качестве постановки цели, раздаточного материала или домашнего задания. QR-технология может быть использована для проведения лабораторных и практических работ. Лабораторные и практические задания – более усложненные и их можно разбивать на несколько этапов или даже занятий. На подобных уроках учащимся можно предложить конструировать собственные зашифрованные коды.

Рассмотрим использование QR-кода на примере отрывка занятия по русскому языку для 5 классов по теме «Собственные и нарицательные имена существительные».

*Таблица 1. Фрагмент урока на тему «Собственные и нарицательные имена существительные»*

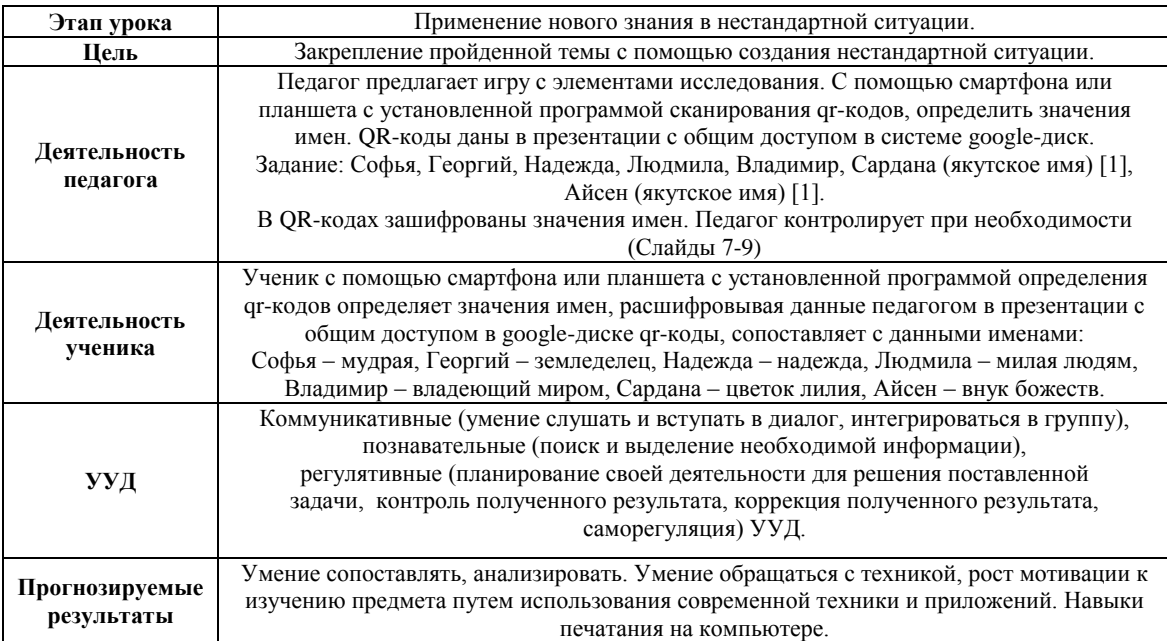

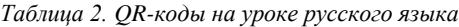

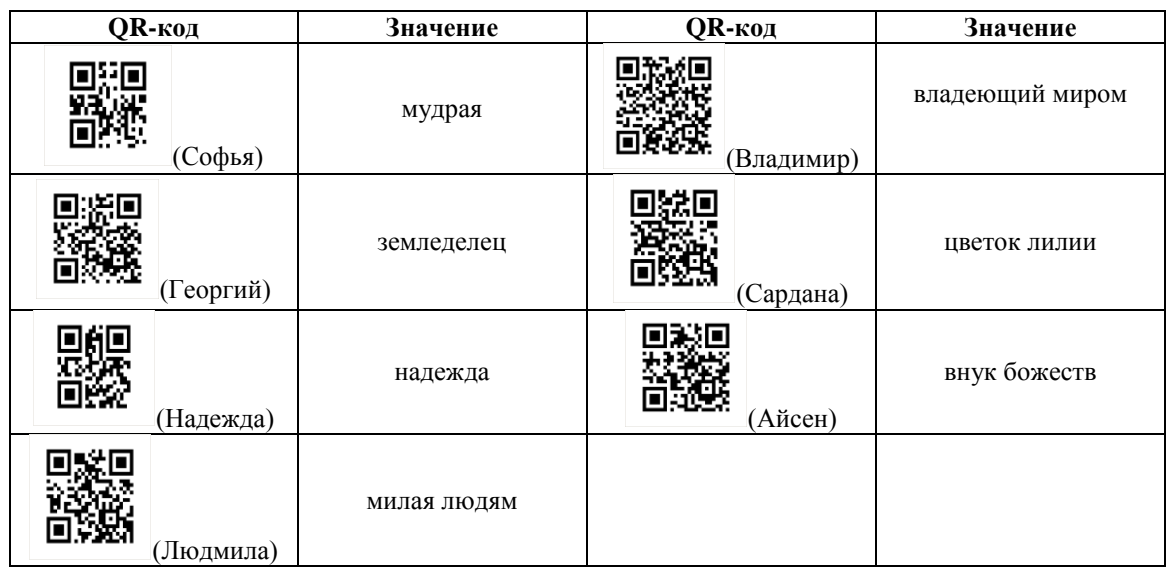

Таким образом, QR-коды на занятиях становятся отличной альтернативой традиционным приемам и наглядно демонстрируют, что самые простые темы могут быть увлекательными и интересными. Использование QR-кодов создает благоприятную среду для небольшого исследования, а нестандартная ситуация помогает лучше закрепить пройденный материал.

## *Список литературы*

- 1. Якутские имена. [Электронный ресурс]. Режим доступа: https://ru.wikipedia.org/wiki/Якутские имена (дата обращения: 26.02.2017).
- 2. Генератор QR-кодов. [Электронный ресурс]. Режим доступа: http://www.qrcoder.ru (дата обращения:  $26.02.2017$ ).
- 3. QR-код. [Электронный ресурс]. Режим доступа: [https://ru.wikipedia.org](https://ru.wikipedia.org/) (дата обращения: 25.02.2017).